## getUserByUsername (qcHelper)

Last Modified on 11/16/2022 9:54 am EST

## Signature

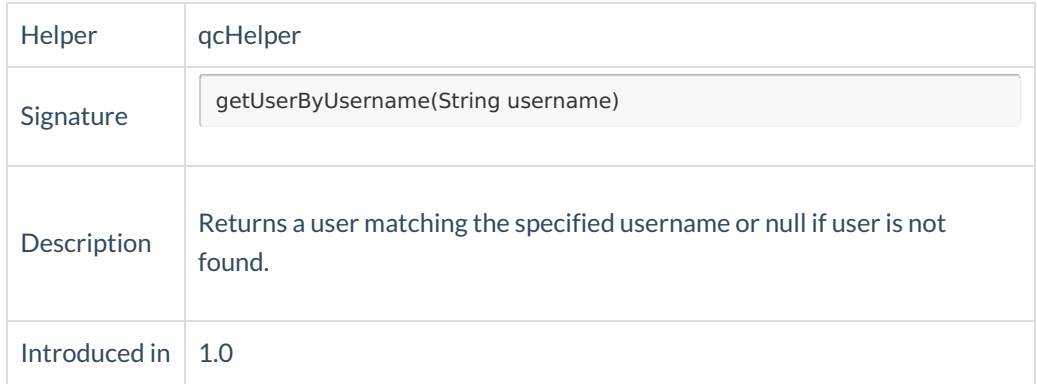

## Example use

The example below helps to create defects with the default owner set to admin

defect.owner = qcHelper.getUserByUsername("admin")